**46, 고사성어**

| 이름      | 부명    | 조부    | 증조부   | 세  | 파    | 직계보기           | 묘지도                   | 구족보보기 | 신족보보기 | 상세보기           | 가로계보도      | 교정본보기 | 4대조상 | 직계행적 |
|---------|-------|-------|-------|----|------|----------------|-----------------------|-------|-------|----------------|------------|-------|------|------|
| 자녀      | 文烱 문경 | 伯全 백전 | 珚 연   | 6  |      | පිමි           | 丘                     | 四     | 四     | 四              | ஃ          | 図     | 器    | 困    |
| 金自光 김자광 | 尙夏 상하 | 翊 익   | 長源 장원 | 19 | 직장공파 | 8 <sup>6</sup> | $f_1^{\alpha}$        | 即     | 即     | ES-            | ஃ          | 図     | 盟    | 困    |
| 順子 순자   | 興書 흥서 | 然卓 연탁 | 文絃 문현 | 26 | 직장공파 | පුදි           | $f_1^{\alpha}$        | 困     | 四     | $\Box$         | ಹೆ         | R     | 墨    | 图    |
| 明子 명자   | 宗書 종서 | 然泰 연태 | 義絃 희현 | 26 | 직장공파 | පි             | $f_1^{\alpha}$        | 困     | 四     | $\Box$         | ஃ          | F     | 幽    | 图    |
| 子文 자문   | 德書 덕서 | 然友 연우 | 浩鉉 호현 | 26 | 직장공파 | පි             | $f^{\circ}$           | 困     | 困     | $\Box$         | ஃ          | E     | 舉    | 图    |
| 玉子 옥자   | 俊書 준서 | 然雨 연우 | 鶴鉉 학현 | 26 | 직장공파 | පි             | $\mathbb{C}^{\infty}$ | 四     | 困     | $\Box$         | $\delta b$ | E     | 最    | 困    |
| 貞子 정자   | 俊書 준서 | 然雨 연우 | 鶴絃 학현 | 26 | 직장공파 | පුදි           | $f$ <sup>2</sup>      | 困     | 四     | $\mathbb{E}^3$ | ஃ          | 國     | 幽    | 困    |

## 1 2 3 4 5 6 7 8 9 10 다음페이지

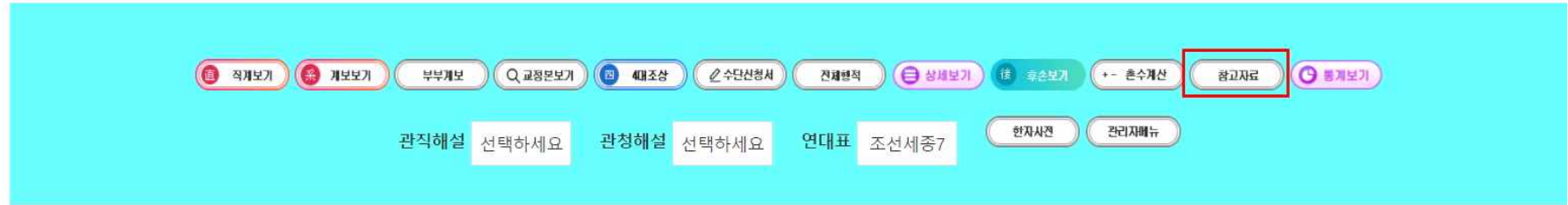

검색에서 '참고자료' 클릭

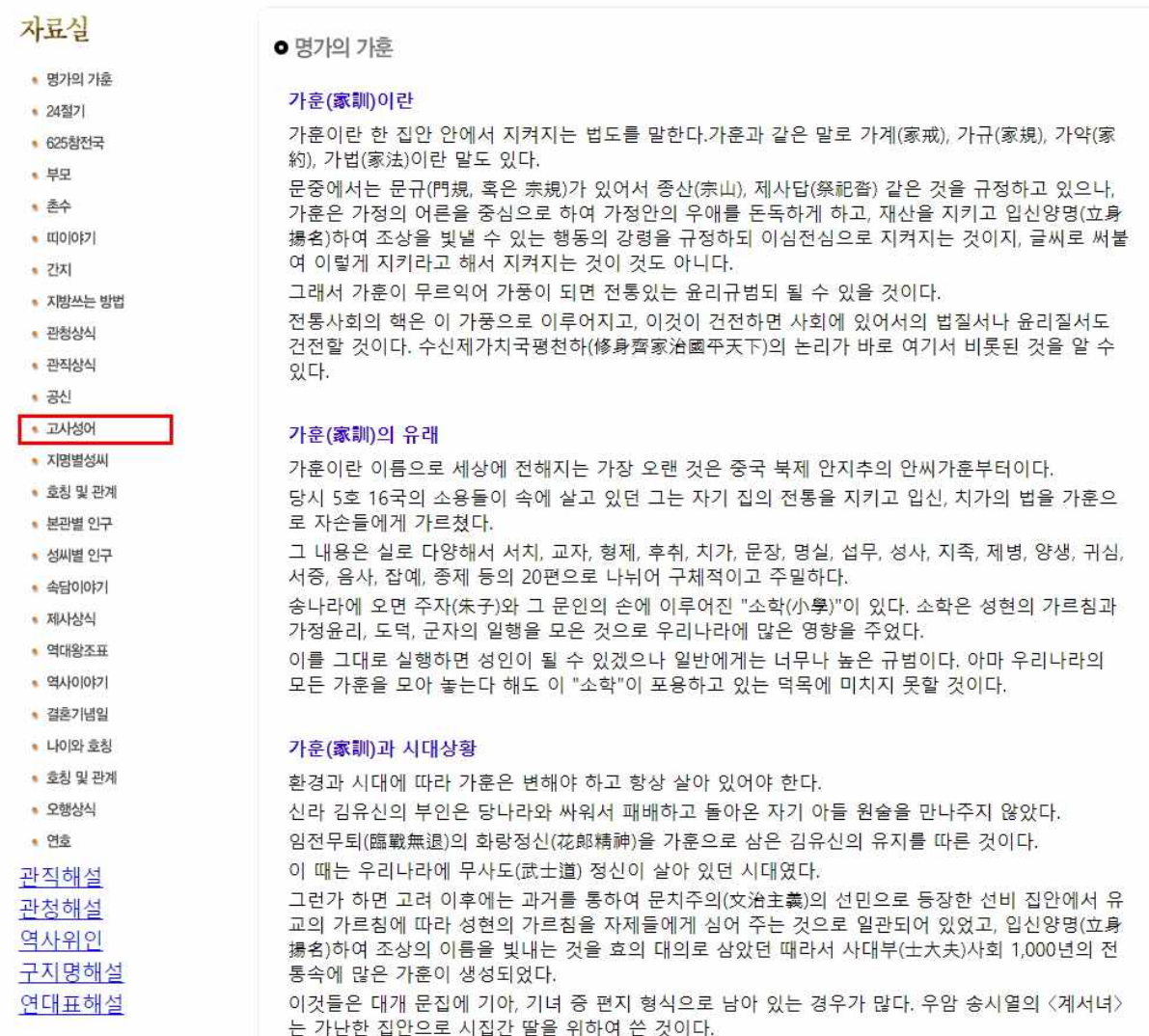

참고자료에서 '고사성어' 클릭

## 고사성어 가 나 다 라 마 바 사 아 자 차 카 타 파 하

가가대소(呵呵大笑) : 소리를 내어 웃음.

가가호호(家家戶戶) : 집집마다

가급인족(家給人足) : 집집마다 살림이 넉넉하고, 사람마다 의식에 부족함이 없다.

가담항설[어](街錟巷說[語]) : 길거리에 떠도는 소문..

가렴주구(苛斂誅求) : 강제로 재물을 빼앗음.

가서만금(家書萬金) : 여행 중에 가인으로부터 서신을 받으면 그 기쁨이 만금을 얻는 데 해당 한다.

가인박명(佳人薄命) : 아름다운 사람은 운명이 기박함.

가정맹어호(苛政猛於虎) : 가혹한 정치는 호랑이보다 무섭다.

가화만사성(家和萬事成) : 집안이 화목하면 모든 일이 잘되어 나감.

각골난망(刻骨難忘) : 은덕을 입은 고마운 마음이 마음깊이 새겨져 잊혀지지 아니함.

각골명심(刻骨銘心) : 뼈에 새기고 마음에 새긴다. 어떤 것을 마음 속 깊이 새겨둠.

각자도생(各自圖生) : 제 각기 살 길을 도모함.

각자무치(角者無齒) : 뿔이 있는 놈은 이가 없다. 한 사람이 모든 복을 겸하지는 못한다.

각주구검(刻舟求劍) : 어리석고 융통성 없음.

간담상조(肝膽相照) : 서로의 마음을 터놓고 사귐.

간어제초(間於齊楚) : 제나라와 초나라에 사이하다. 약한 사람이 강한 사람의 사이에 끼어 괴로움을 받음.

간장막야(干將莫耶) : 명검도 사람의 손이 가야 빛나듯, 사람도 교육해서 선도 해야 한다는 것.